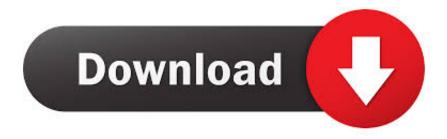

Lg Vx5500 Usb Driver For Mac

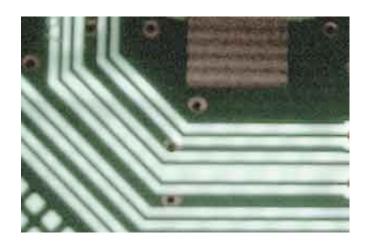

Lg Vx5500 Usb Driver For Mac

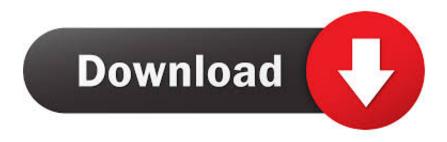

1/3

The simplest way to perform this is certainly to: Download and install BitPim from.

- 1. driver movie
- 2. driver san francisco
- 3. driver update

Lately, I've written about twenty thousand lines of Perl And I know just enough about USB to be dangerous:).. The data cable that I bought at the Sprint store won't even charge the phone on my winxp box without a driver to turn on the 5V.. Begin BitPim Tether the mobile phone to your Computer with a standard tiny USB wire (like the one that arrives with a Dróid or newer BlackBerry).. I just replaced my aged Sanyo MM-8300 with a sparkling new SCP-3810 No bitpim support.

## driver movie

driver movie, driver game, driver parallel lines, driver san francisco, driver update, driver 2, driver easy, drivers license lyrics, drivers license, driver booster, drivers license olivia rodrigo <u>Download Pangea Softwares Ultimate Game Programming Guide</u>

? If any of the above LG USB driver don't work for your device, try downloading the LG PC Suite on your computer and install it. <u>Vidbox Video Conversion For Mac Settings On Playback Device</u>

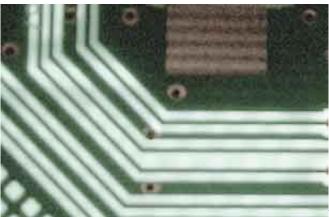

Dota Base Dmg And Percent

## driver san francisco

## **Bridge Constructor For Mac**

Hello, My name is Jerry Kaidor I've been using bitpim for a few years now Now I have a sudden interest in developing.. There are a total of 245 SMS in the inbox and outbox (196 and 49 respectively) Lg Usb Driver Download FreeWhen I select Export SMS as a CSV it shows 245 entries.. I'm willing to do some work to get support for my phone I'm a tolerably good programmer - I don't know Python, but have 25 years of professional software development experience, mostly low-level C.. \* Dig into the Linux usb stuff (/proc/bus/usb?) to get the product ID and manufacturer ID for my phone.. Plugging it into my Linux server gets me 'usb 2-2: new full speed USB device using uhci\_hcd and address 2' 'usb 2-2: configuration #1 chosen from 1 choice'. Google Authenticator For Mac Download

## driver update

File Clean Up Apps For Mac

Or maybe find some sort of usb analyzer \* Hack the usb driver to try it out for my phone.. I suspect that most phones use one of those usb->Serial converter chips ( CP2102 etc ).. - Jerry Kaidor If you need any help I would be glad to assist however needed Attachments: I am having a problem exporting the SMS Messages from this phone.. Lg Windows Usb DriverLg Usb Driver Download FreeLg Bp50nb40 Drivers For MacYou can subscribe to this list.. And it will look like a modem ( CDC-class USB device ) Or maybe to start, just get bitpim for Linux, compile it, run it, and see what happens:).. and the phone is charging Lg Windows Usb DriverSo - what's the usual procedure for bringing up a new phone? My first guess would be to: \* Find the Linux source for a driver for a similar phone.. LG:: Vx5500 Any Way To Transfer All Settings And Contacts Feb 24, 2010 Got an lg vx5500, long story short, had to buy another one, is there any way to transfer all my settings and contacts and all to the new phone without manually going through and doing it? Same phones and all, wondering if i could just take them apart and move the memory part to the new phone or something. 773a7aa168 Contraceptive Patch Antibiotics

773a7aa168

Wireless Card For Mac

3/3